**Phase 1 Report: Project Proposal**

**Digital Guitar Effects Processor**

## **A Report Presented to The Department of Electrical & Computer Engineering Concordia University**

**In Partial Fulfillment of the Requirements of ELEC 490**

**By**

## **Group 59**

Pascal Everton ID: 4774442 Armen Forget ID: 4604156 Gunnar Beauregard ID: 4193857

> Project Supervisor(s) Dr. W. Lynch, Dr. S. Kort

> Concordia University November 2004

## **1. PROJECT DESCRIPTION**

## **1.1 Product Description**

An audio effects processor serves to modify the input signal in various ways in order to obtain a variety of audio effects desired by musicians. The effects processor that we intend to create will be externally similar to existing units. It will be housed in a standard sized 19" rack-mount box. It will have similar controls to existing units. The main difference our product presents is that the signal processing will be performed in an FPGA and not in a DSP. Although it has been indicated that FPGAs are possibly faster than DSPs<sup>1</sup>, the purpose of this project is not to display this speed; it is to serve as a proof of concept for processing audio signals in an FPGA.

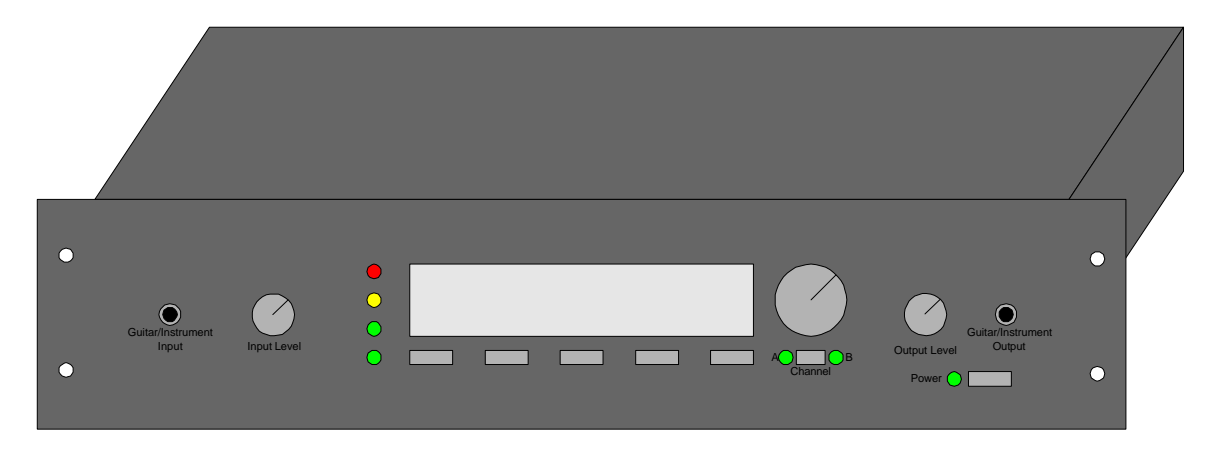

**Figure 1 - FPGA based Effects Processor**

As shown in figure 1, the system has a look similar to other units and the controls are comparable to many other systems. The main difference is on the back of the unit (figure 2) where there is an expansion port allowing the user to change the set of algorithms that the unit can use. This allows the complete sound of the system to be changed by simply inserting or replacing an expansion cartridge.

 $\overline{a}$ 1

http://bwrc.eecs.berkeley.edu/Presentations/Retreats/Winter\_Retreat\_Jan\_2000/Posters/pdf/Micr osoft%20PowerPoint%20-%20hayden\_poster.pdf p.10

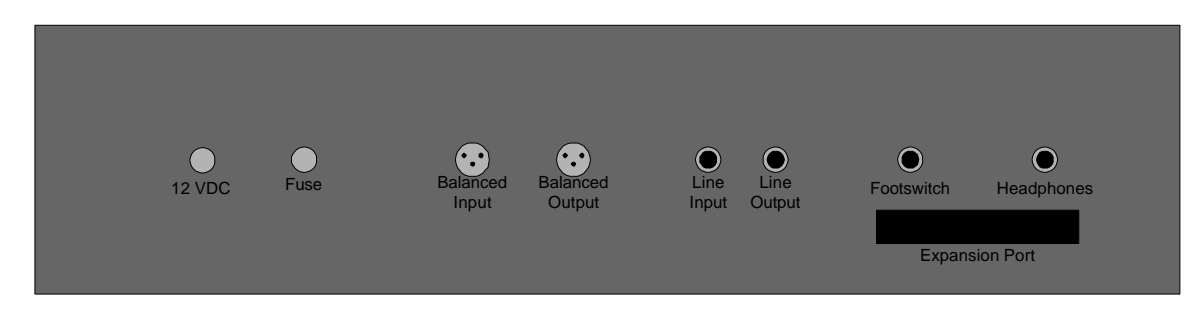

**Figure 2 - FPGA based Effects Processor ( Back Panel )**

The operation of the system follows the block diagram shown in figure 3. From the initial input, the analog signal goes through a number of signal conditioning stages before it is converted to a digital signal. This digital signal is then applied to the input of the processor. The operation of the system is largely controlled by a microcontroller that acquires user input from a number of switches and provides feedback to the user with an LCD screen and several LEDs. After the signal has been processed in the FPGA, it is converted back into an analog signal and conditioned to provide three different outputs.

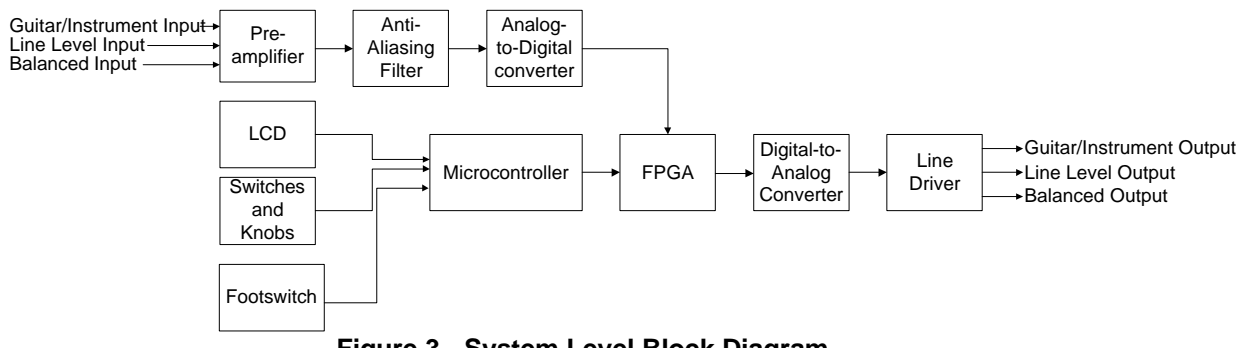

**Figure 3 - System Level Block Diagram**

The system will be developed using several different software tools. The signal processing algorithms will be developed using the tool chain shown in figure 4. The hardware will be developed using the tool chain shown in figure 5.

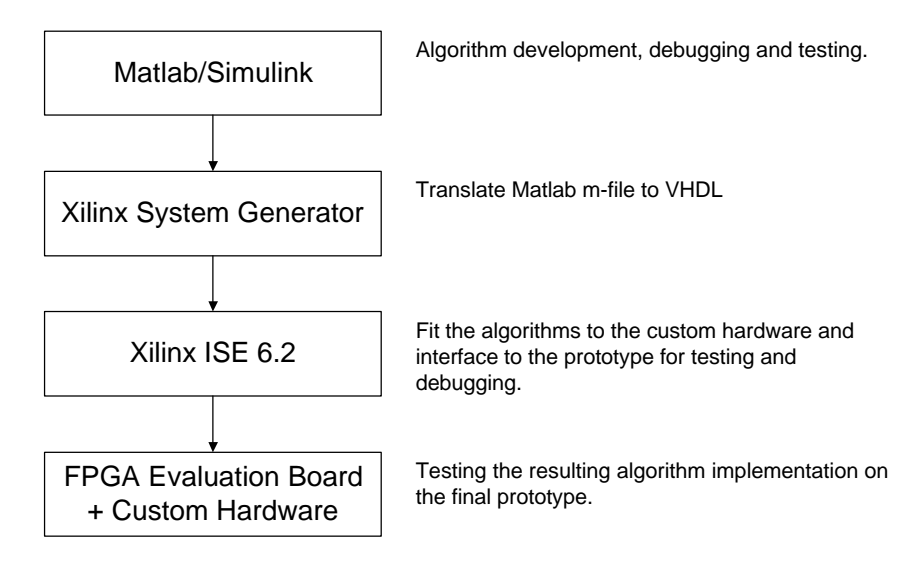

**Figure 4 - Algorithm Development Tool Chain**

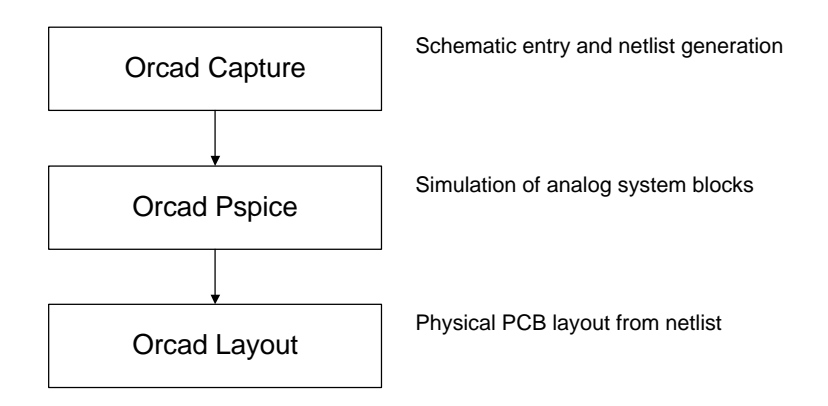

**Figure 5 - Hardware Development Tool Chain**

In summary, the main goals of the project are as follows:

- ß Create a hardware platform that serves as a proof of concept for audio signal processing using an FPGA
- Implement several audio effects of comparable audio quality to an industry standard unit based on DSPs

# **1.2 Product Specification**

## **Inputs:**

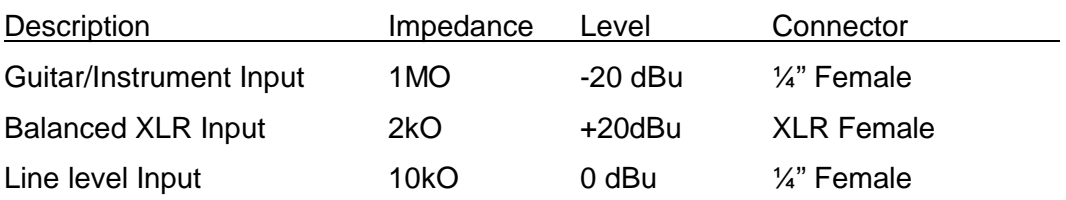

## **Outputs:**

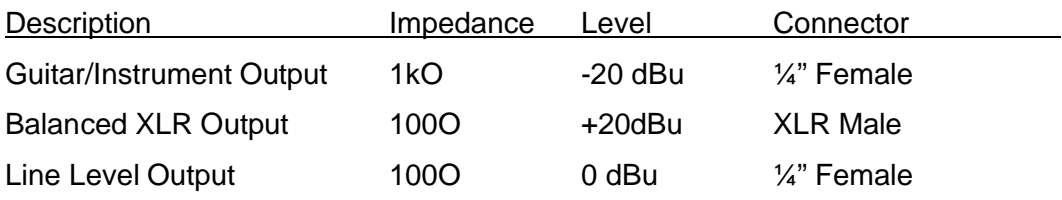

## **User Interface:**

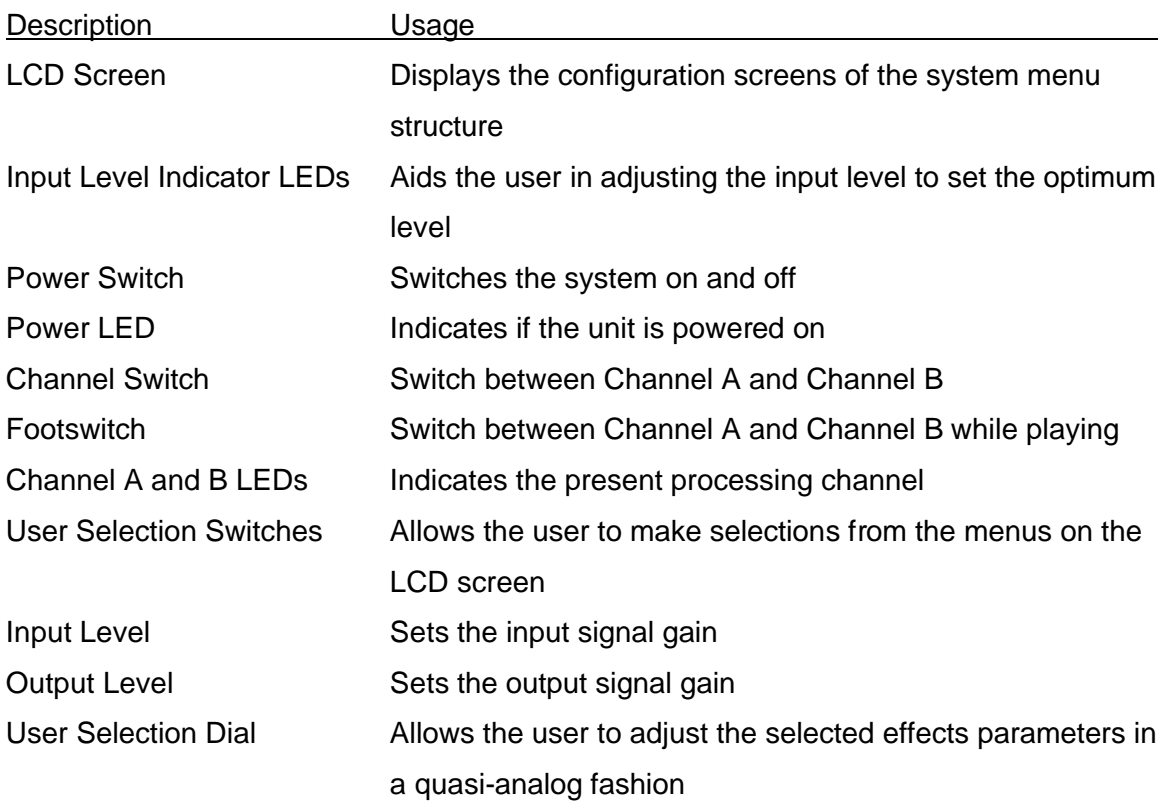

## **2. TASK BREAKDOWN**

## **2.1 Task Descriptions**

## **2.1.1 Algorithm Development (Task ID 9)**

Develop each of the algorithms that will be implemented. This will involve finding a mathematical model, translating and testing of each algorithm.

### **2.1.1.1 Find references for each effect (Task ID 10)**

Find mathematical descriptions of each effect that we intend to implement in the time or frequency domain.

**2.1.1.2 Implement each effect in Matlab (Task ID 19)**

Translate each algorithm from a mathematical model into a Matlab<sup>TM</sup> mfile.

#### **2.1.1.3 Test Algorithms in Matlab (Task ID 28)**

Test each effect in Matlab<sup>TM</sup> to ensure that the desired effect is produced.

## **2.1.1.4 Translate m-file into VHDL using Xilinx System Generator (Task ID 38)**

Use Xilinx System Generator to translate the algorithm from the representation in a Matlab<sup>™</sup> m-file to a VHDL module capable of being transferred onto the FPGA.

### **2.1.2 Define User Interface**

Implement an intuitive system of menus that will be displayed on the LCD screen that will allow the user to set all the adjustable parameters of each effect.

#### **2.1.2.1 Define user settable variables for each effect (Task ID 40)**

For each effect, there will be parameters that may be set by the user to control the way the sound is altered. These parameters need to be defined for each effect.

#### **2.1.2.2 Design Menu Structure (Task ID 49)**

Design the menu structure used to access the parameters of each effect.

**2.1.2.3 Program Menu structure in ANSI compatible C (Task ID 50)**

The menu structure will be implemented as a module coded in ANSI C to ensure portability.

#### **2.1.2.4 Test menu structure on a PC (Task ID 51)**

The operation of the menu structure will be simulated on a PC prior to being tested on the target hardware. This is possible because the module will have been coded in ANSI C so that it is portable.

#### **2.1.3 Hardware Development**

The system hardware used to make the system needs to be defined. Some of the elements will be implemented on an FPGA evaluation board.

#### **2.1.3.1 Develop system block diagram (Task ID 54)**

A block diagram of the system will be made that describes the system in terms of the main functional sub-systems and the interfaces between them.

**2.1.3.2 Source the primary parts of the system (A/D, D/A, FPGA) (Task ID 55)**

Select and purchase the main components of the system.

#### **2.1.3.3 Define Expansion Port Interface (Task ID 142)**

Define the interface between the expansion board and the main system.

#### **2.1.3.4 Define System Power Supply (Task ID 143 )**

Determine the approximant power requirement of the system of the system and design a suitable power supply.

#### **2.1.3.5 Make schematics for each system block (Task ID 56)**

Enter the schematic of each system block into Orcad Capture<sup>™</sup>.

**2.1.3.6 Simulate the analog section of the system (Task ID 64)**

The analog sections of the system will be simulated using Orcad Pspice<sup>TM</sup> to verify their correct operation.

**2.1.3.7 Define which section of the system will be implemented on the evaluation board and which will be on a custom PCB (Task ID 68)**

> As this is a prototype, a portion of the system will be implemented on an FPGA evaluation board. Consequently, the elements of the system that will be implemented on a custom PCB must be defined.

#### **2.1.3.8 Layout PCB (Task ID 69)**

Layout the sections of the system that are contained on the custom PCB using Orcad Layout $^{TM}$ 

## **2.1.3.9 Make PCB (Task ID 70)**

Manufacture the custom PCB.

## **2.1.3.10 Test and Debug (Task ID 71)**

Test and debug the integrated blocks of the system.

#### **2.1.4 System Integration**

#### **2.1.4.1 Define PIC/FPGA Interface (Task ID 74)**

The interface between the PIC and FPGA needs to be defined so that the configuration information entered by the user can be moved from the PIC into the FPGA.

#### **2.1.4.2 Code VHDL Interface to A/D (Task ID 75)**

Create the VHDL module used to interface to the A/D Converter.

#### **2.1.4.3 Code VHDL Interface to the PIC (Task ID 76)**

The VHDL module used to interface the FPGA to the PIC needs to be coded from the interface definition.

#### **2.1.4.4 Code PIC Interface to FPGA (Task ID 77)**

The C module used to interface the PIC to the FPGA needs to be coded from the interface definition.

#### **2.1.4.5 Code VHDL Interface to D/A (Task ID 78)**

Create the VHDL module used to interface to the D/A Converter.

#### **2.1.4.6 Code Menu Driver / LCD Interface PIC (Task ID 79)**

The driver routines specific to the target hardware must be written to run the user interface module.

#### **2.1.4.7 Modify Prototype Enclosure (Task ID 80)**

Modify the prototype enclosure to accommodate the prototype electronics.

#### **2.1.4.8 Assemble Prototype (Task ID 81)**

Assemble the prototype electronics in the enclosure.

## **2.1.5 Project Management (Bi-Weekly)**

#### **2.1.5.1 Modify Project Schedule to Meet Deadline (Task ID 84)**

As the actual time to complete each task will likely vary from the estimated time, the project schedule must be periodically revised so that deadlines are satisfied.

### **2.1.5.2 Monitor Project Progress (Task ID 98)**

The state of completion of each task needs to be monitored to provide accurate information with which to update the project schedule.

### **2.1.5.3 Maintain Project Schedule (Task ID 112)**

The project schedule should contain current information concerning each task. As tasks are completed, this information needs to be entered into the schedule.

### **2.1.5.4 Generate Progress Update Documentation (Task ID 126)**

Documentation information needs to be generated to communicate the project status to all concerned parties.

# **2.2 Task Assignments**

## **2.2.1 Armen Forget – Task Assignments**

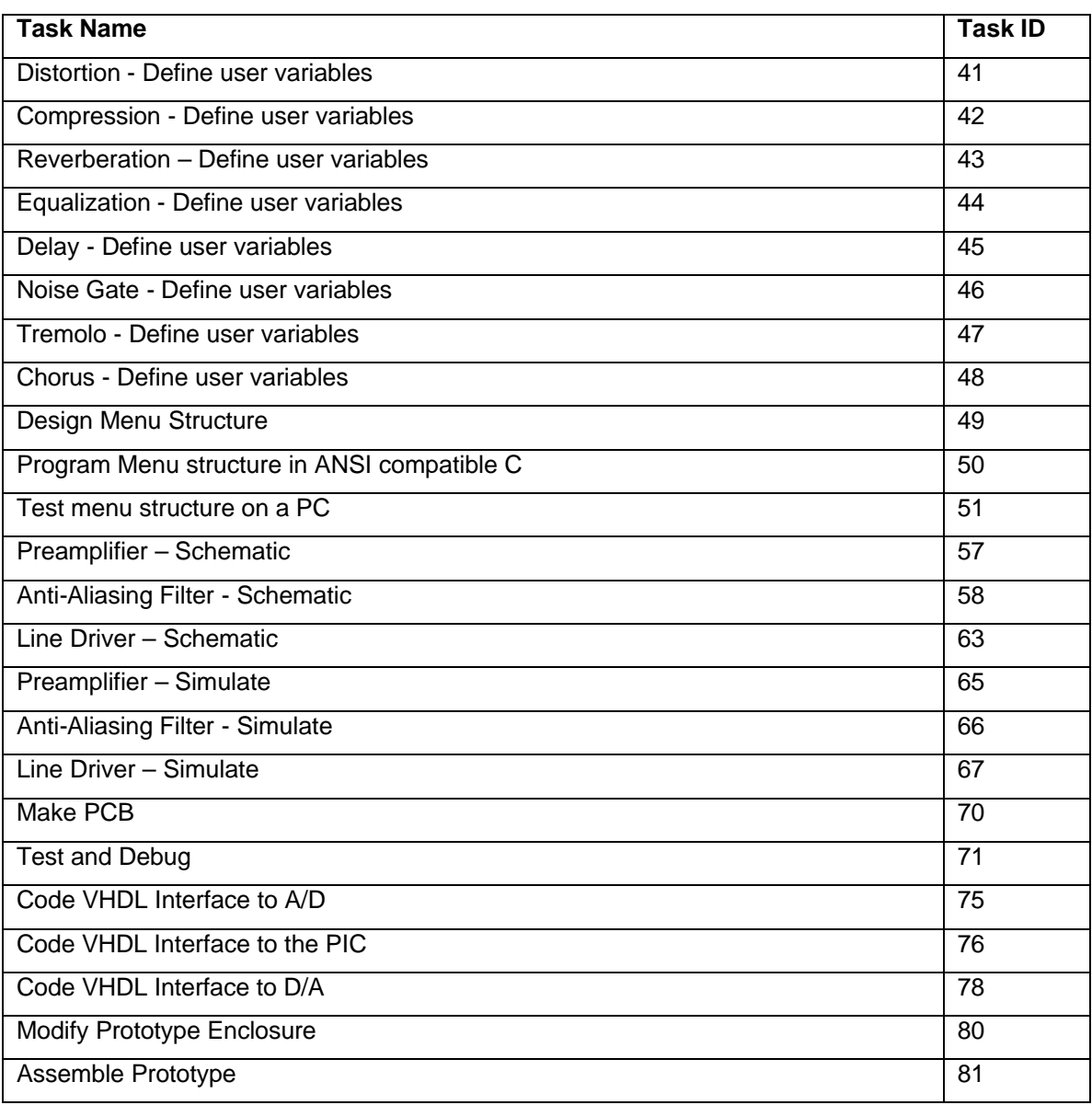

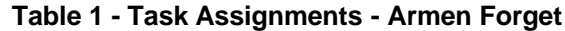

## **2.2.2 Pascal Everton – Task Assignments**

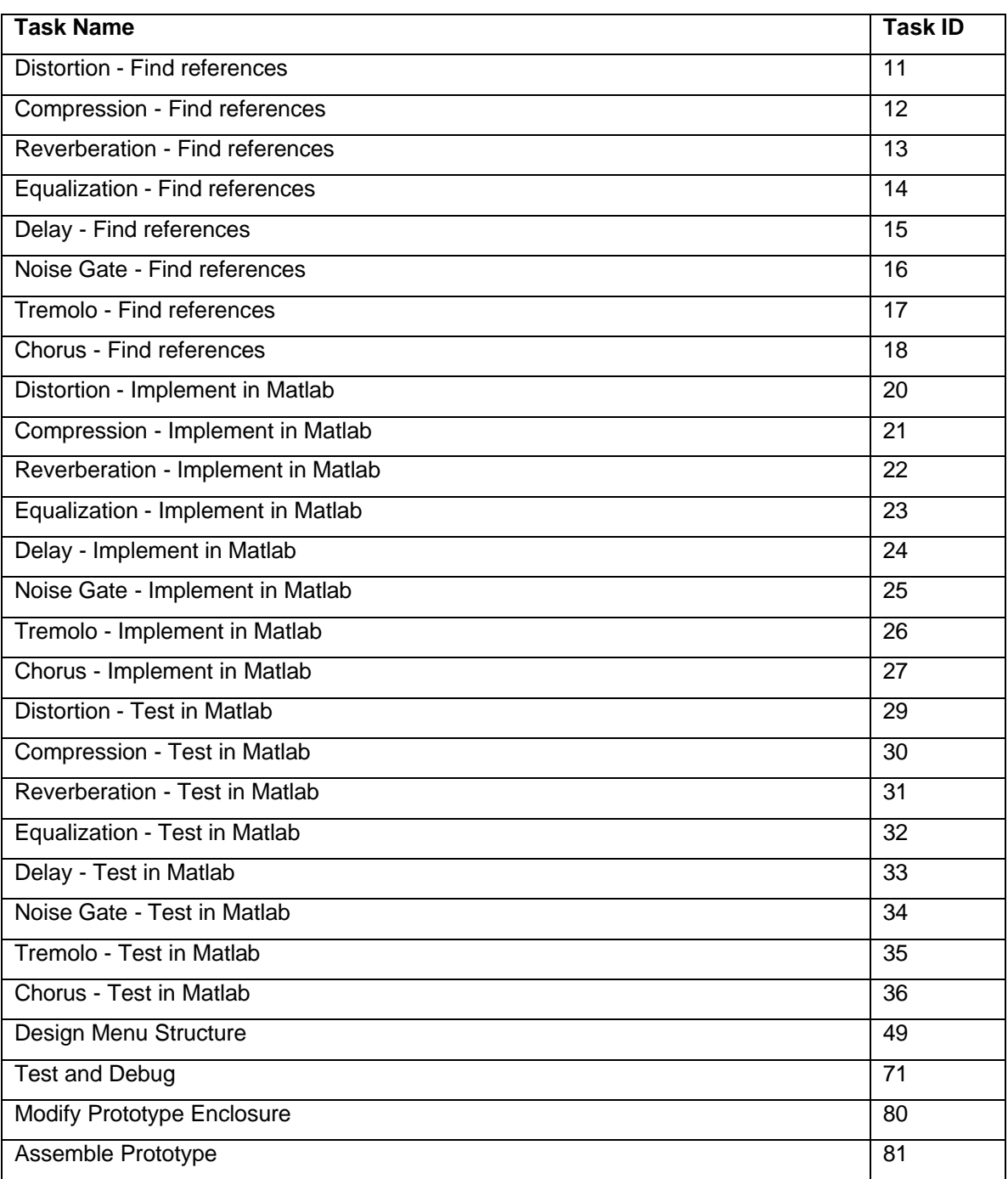

**Table 2 - Task Assignments - Pascal Everton**

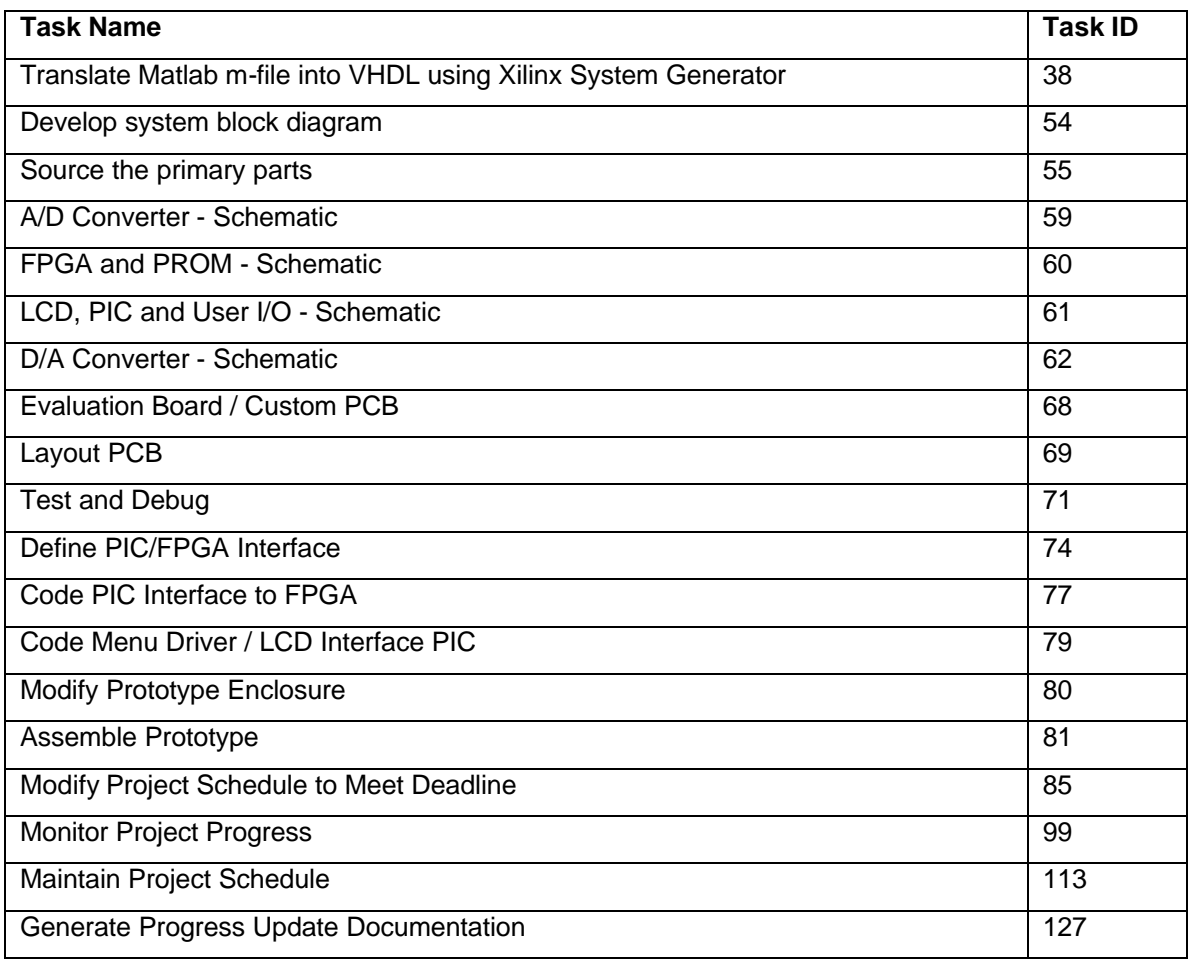

# **2.2.3 Gunnar Beauregard – Task Assignments**

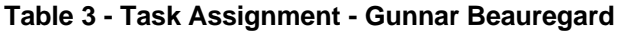

# **3. SCHEDULE**

As the schedule is not easily viewed on an 8.5" x 11" sheet, please see the attached large format schedule printout attached to the back of this document.

# **4. COMPONENT / TOOL LIST**

## **4.1 Software Tools**

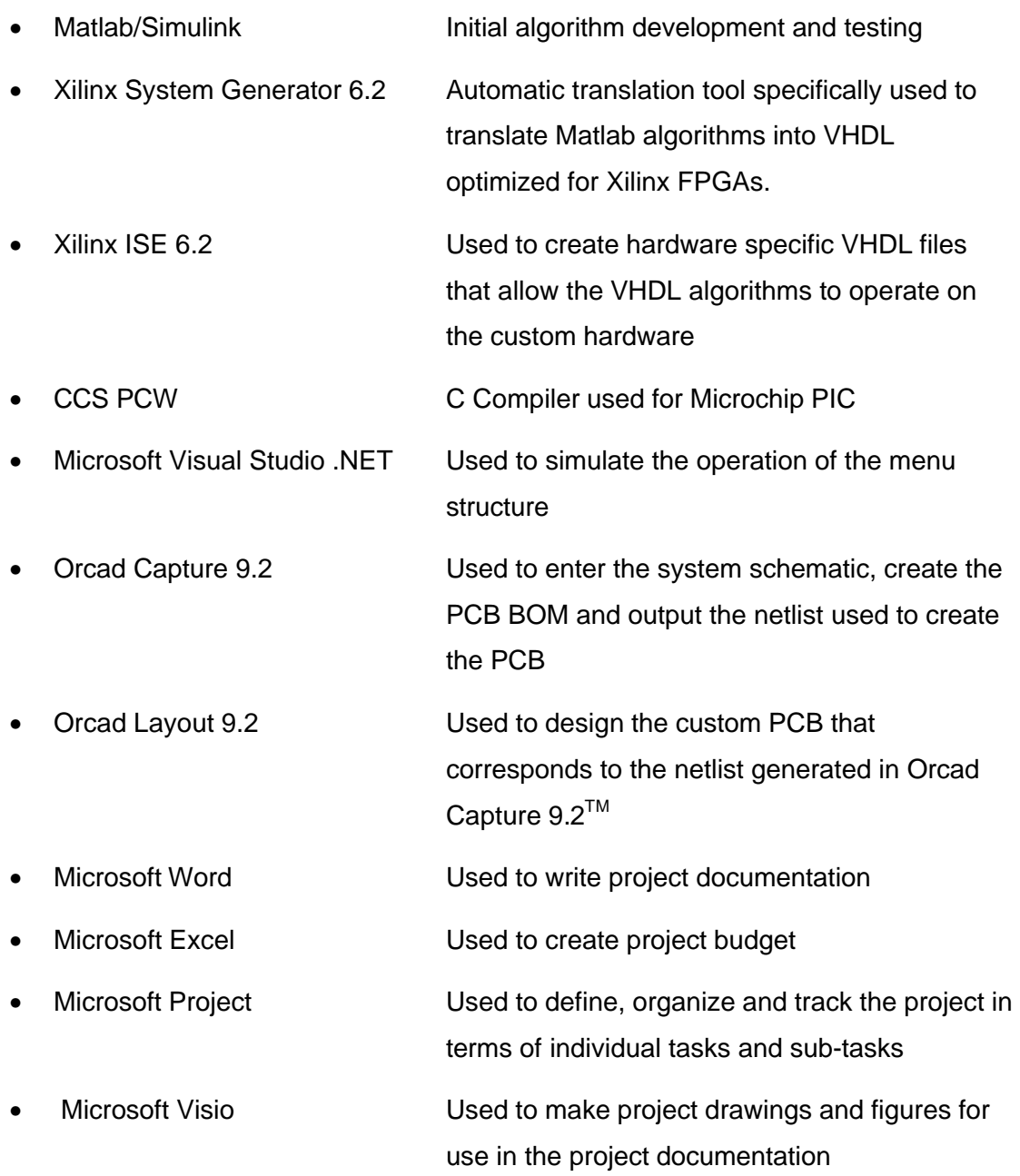

## **4.2 Hardware Tools**

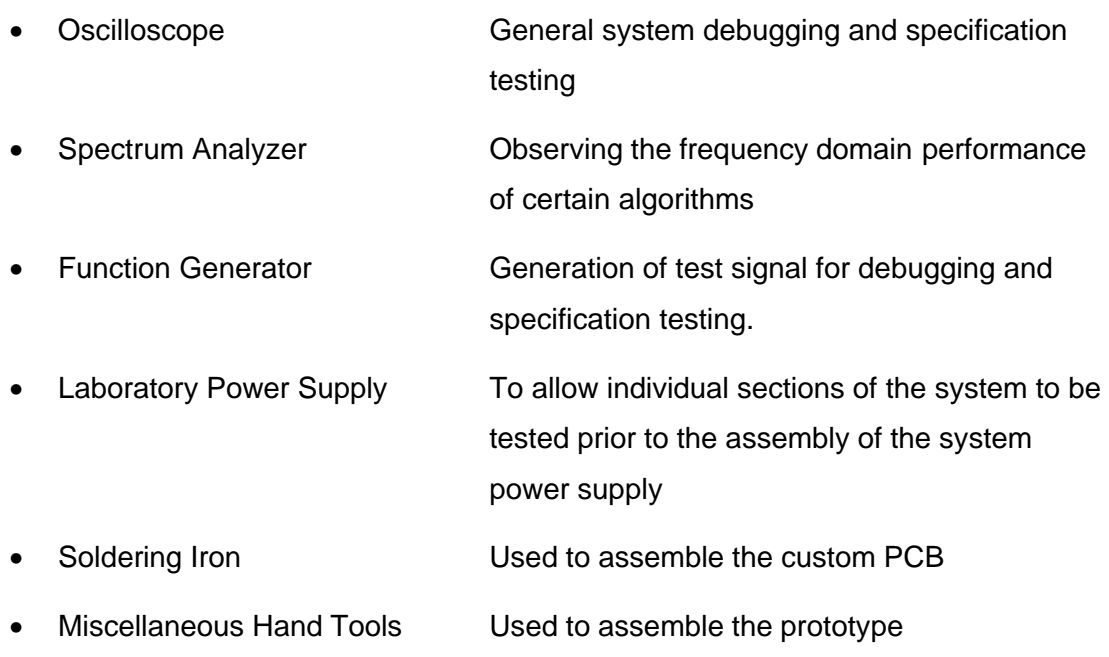

## **4.3 Prototype Hardware**

- Metal Enclosure
- FPGA Evaluation Board
- A/D and D/A converters
- LCD Display
- Microchip PIC microcontroller
- Various Integrated Circuits and Discrete Components
- Various connectors and switches

# **5. PRELIMINARY BUDGET**

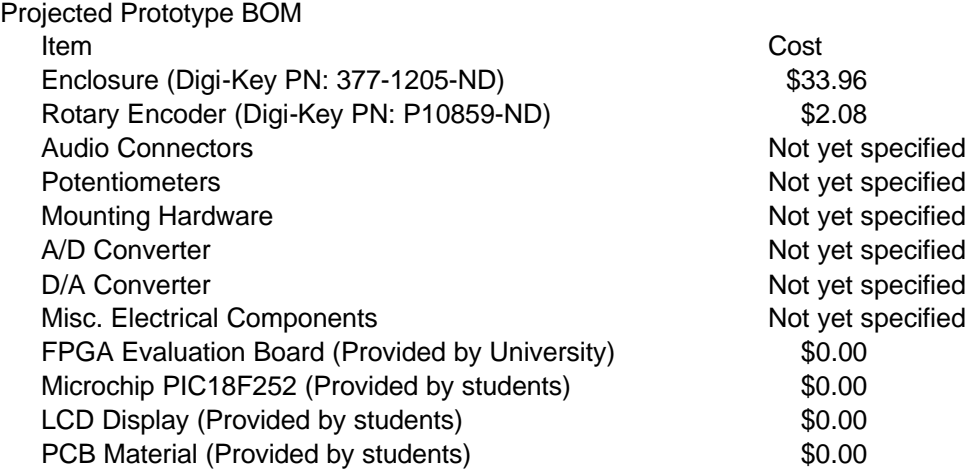

Tool Expenses

No new tools need to be purchased